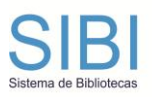

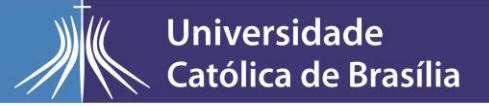

## **TUTORIAL PARA ACESSO VIA SAFARI**

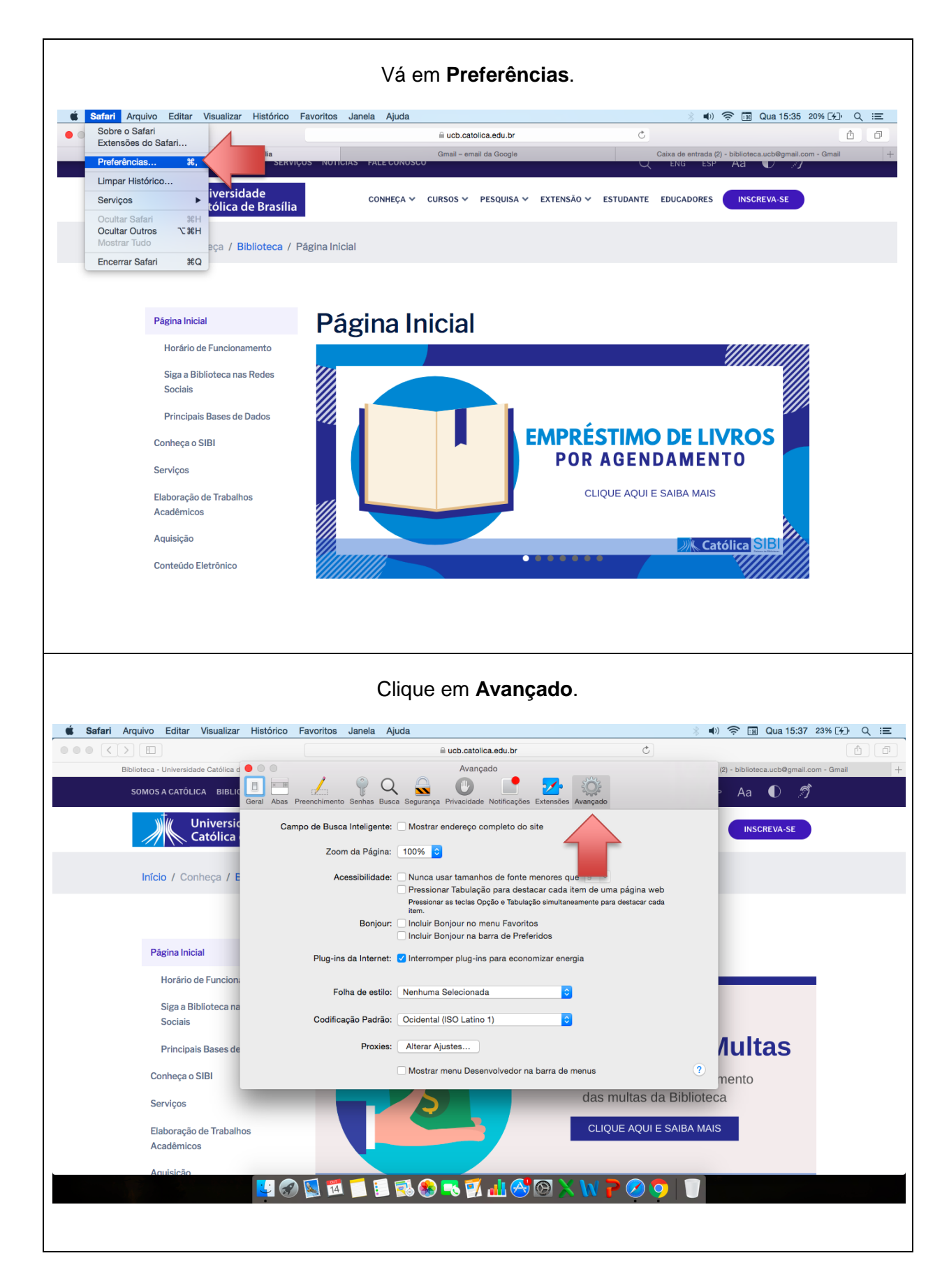

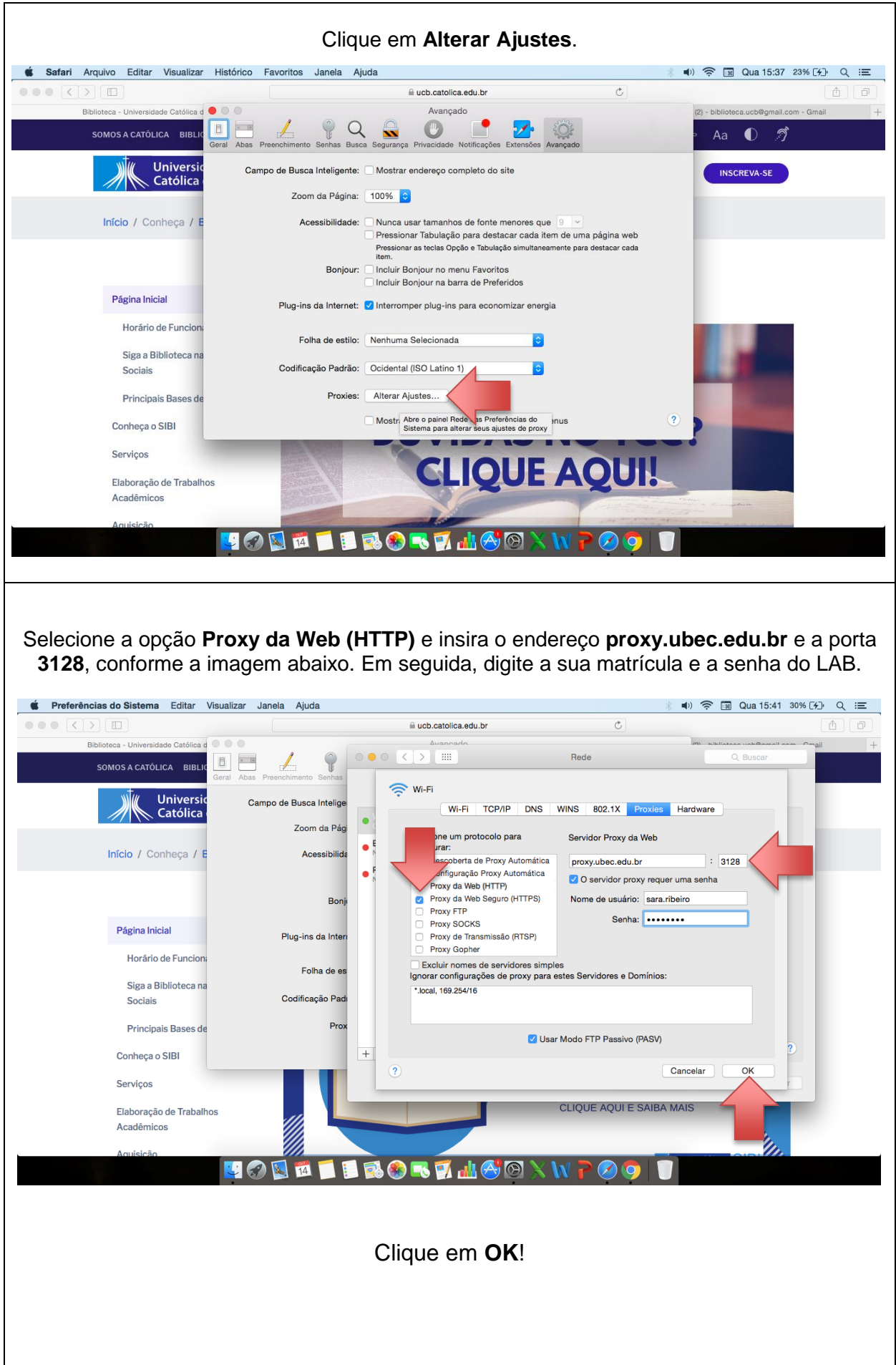

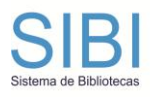

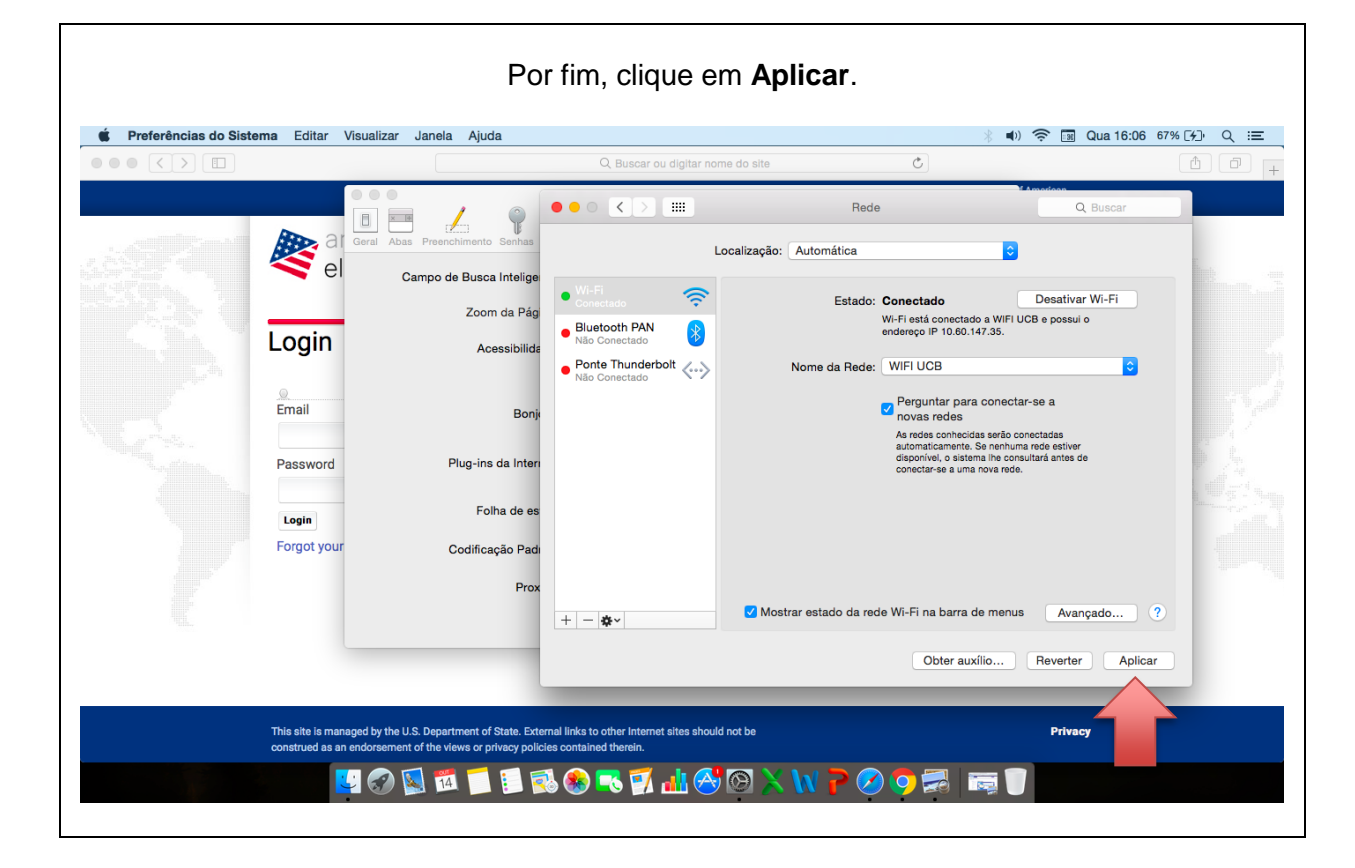